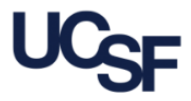

Congratulations on your pregnancy! The Human Resources team is here to guide you through the process of going on Pregnancy Disability Leave. We will partner with you to ensure a seamless Pregnancy Disability Leave so you can enjoy this special time with your family.

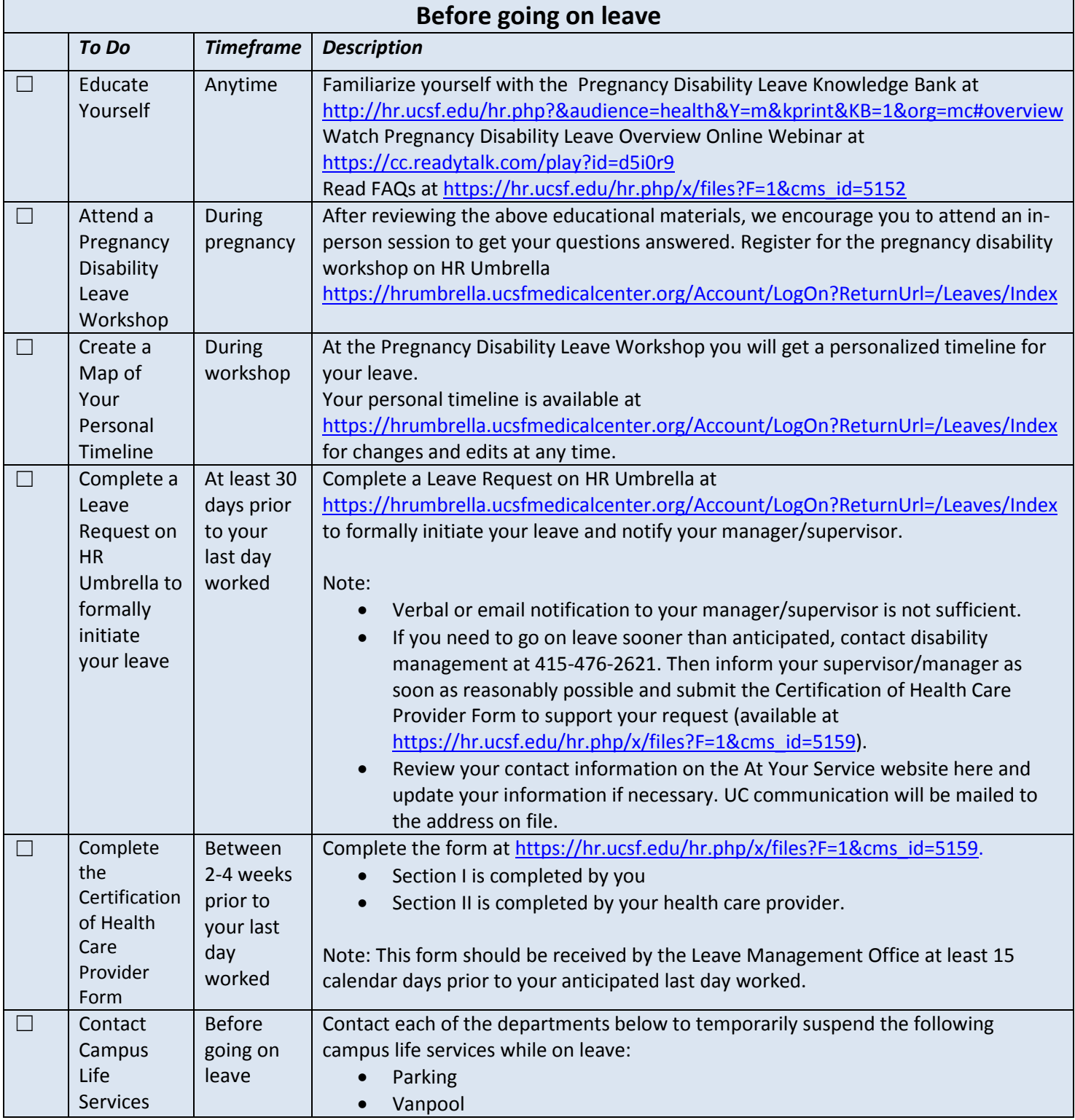

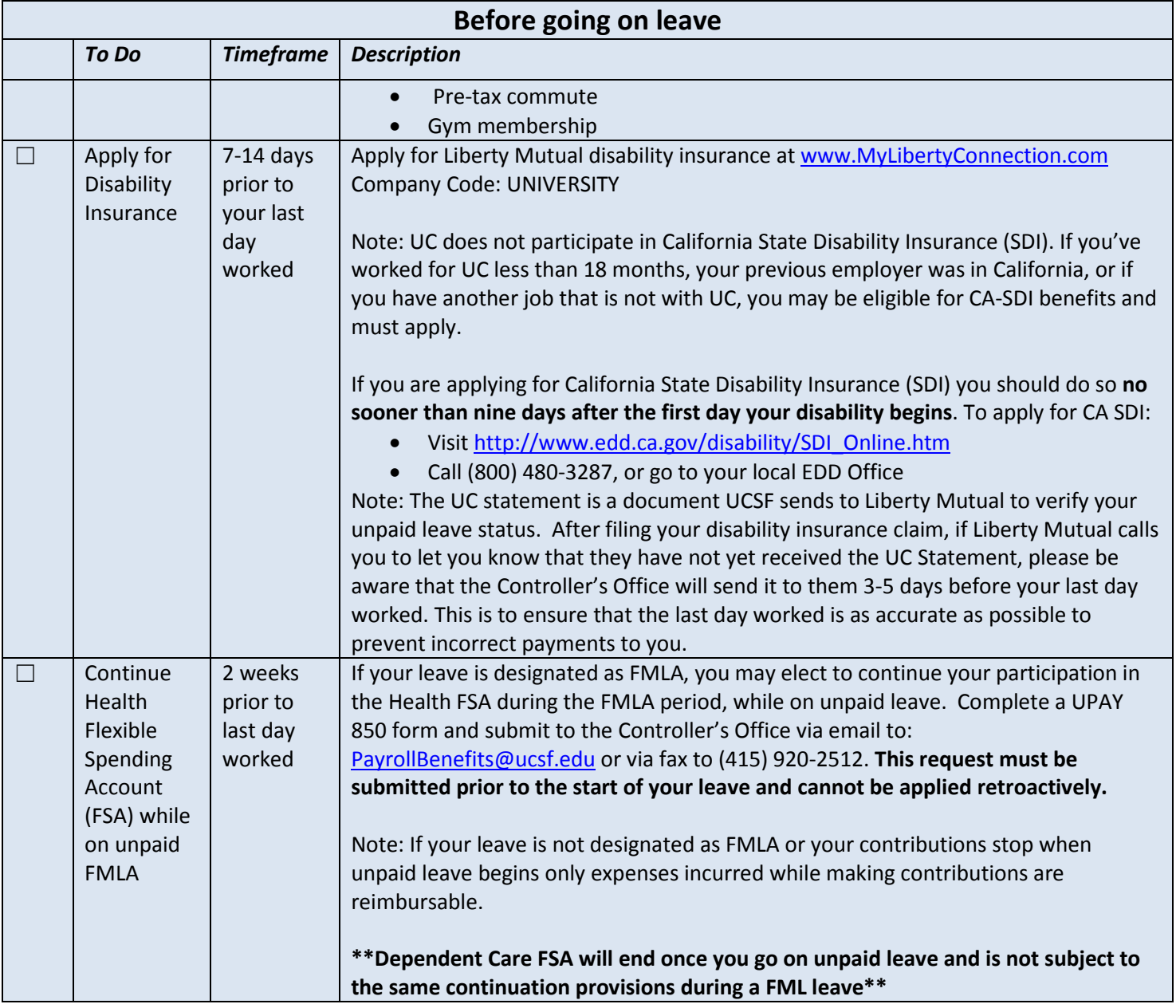

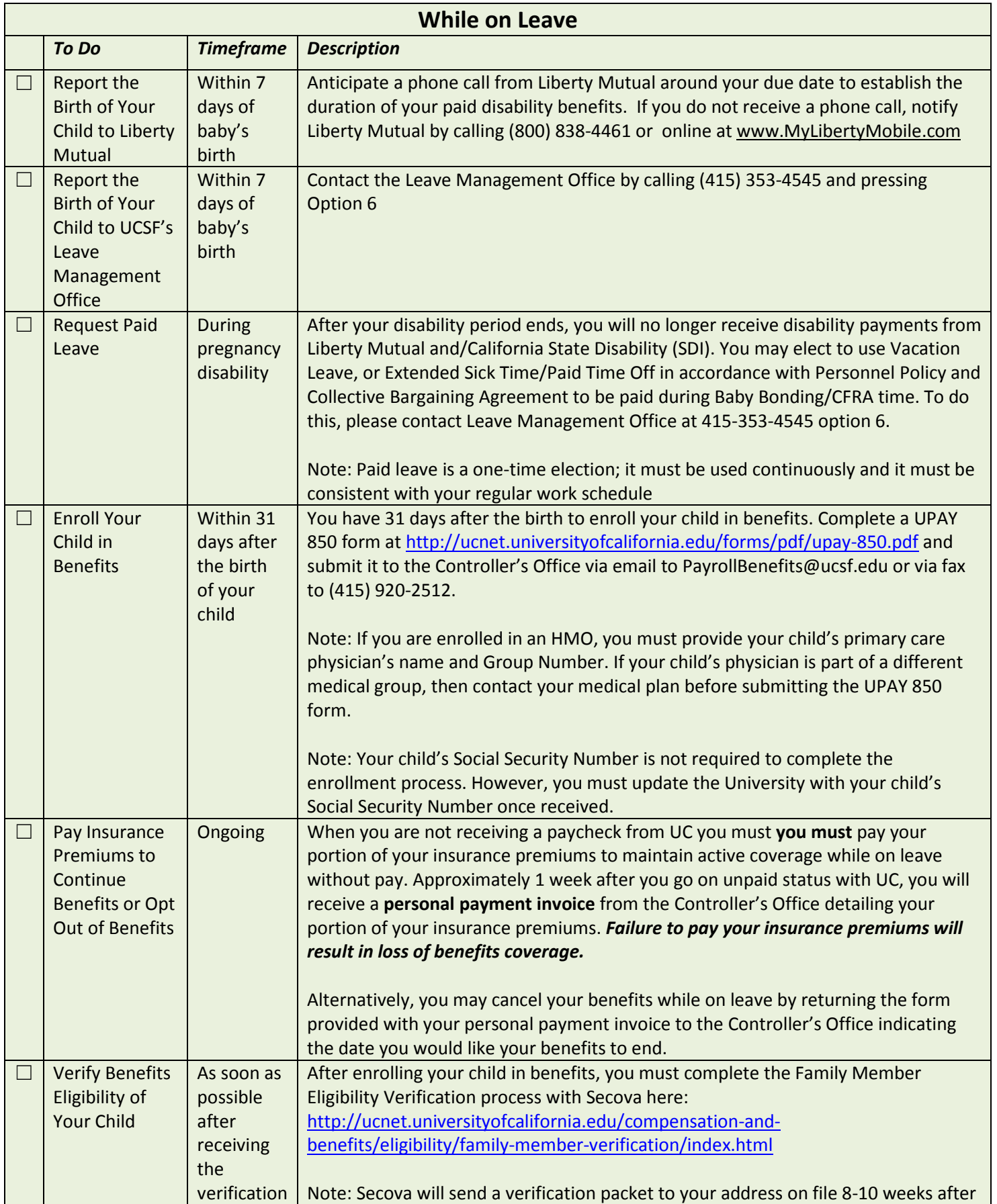

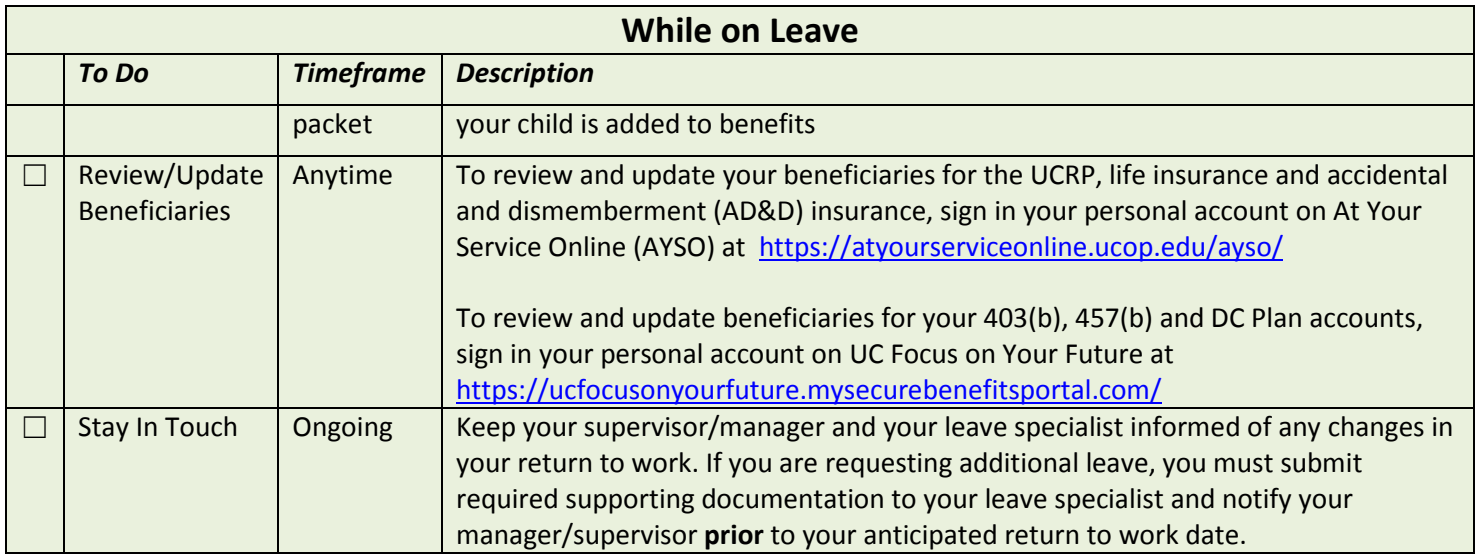

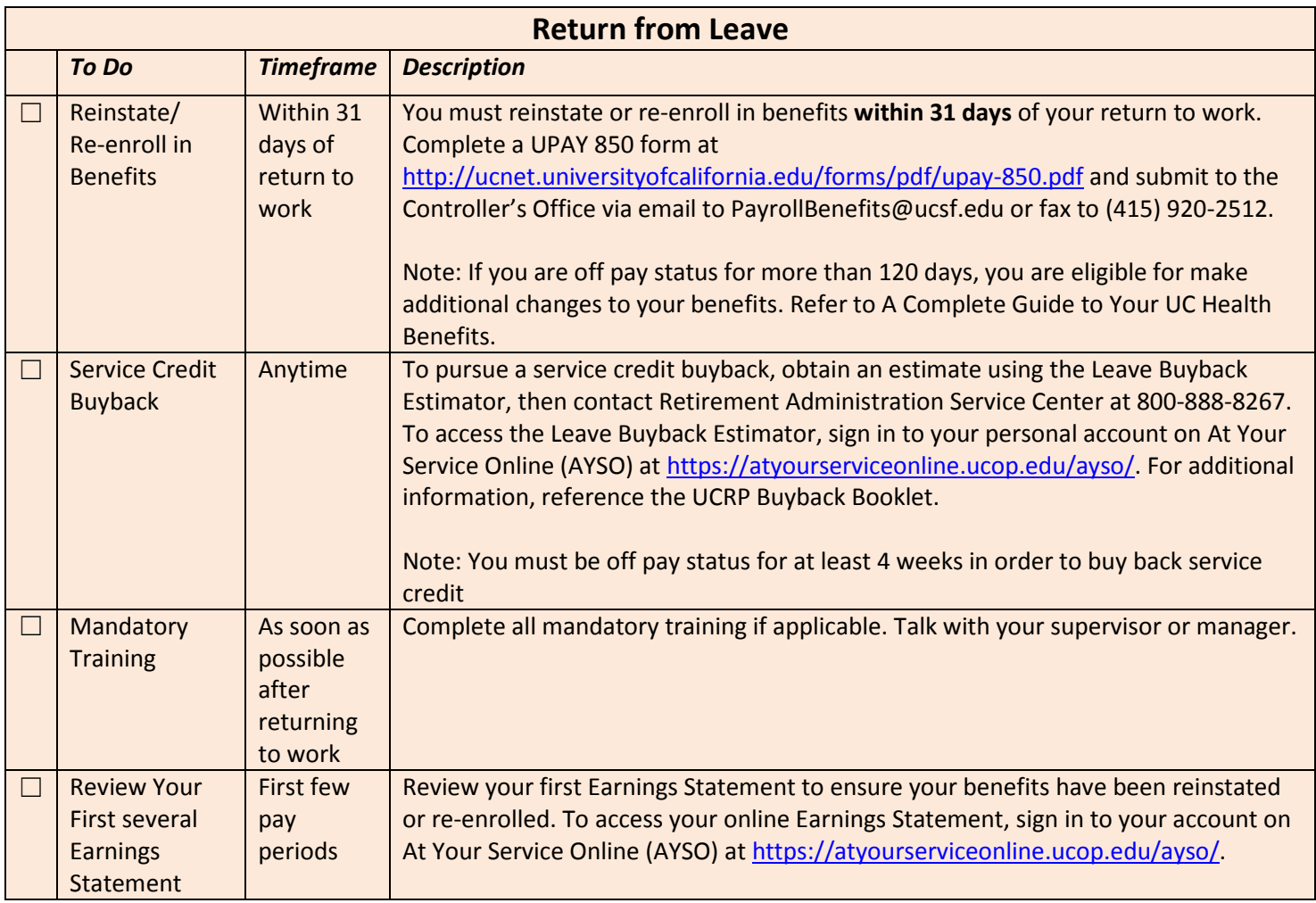

For further assistance during your leave, please reference the following Contacts

### **Controller's Office / Payroll**

Last Names Begins with A-K Ngoc (Kayla) Bui: 415-476-8428 [Ngoc.bui@ucsf.edu](mailto:Ngoc.bui@ucsf.edu)

Last Name Begins with L-Z Masina Misilagi: 415-476-8422 [Masina.misilagi@ucsf.edu](mailto:Masina.misilagi@ucsf.edu)

- Questions regarding benefits while on Leave
- Personal payments (insurance premiums, personal payment invoice)
- Over-deductions
- Form Completion (UPay-850)

**Benefits Office** Phone: 415-353-4545 Option 7 [mcbenefits@ucsf.edu](mailto:mcbenefits@ucsf.edu)

• Benefits enrollment, changes, questions

### **Leave Management Office**

Phone: 415-353-4545 Option 6

- FMLA / CFRA
- PTO / EST / sick leave / vacation
- Leave extensions also available online

### **Liberty Mutual Insurance**

Phone: 800-838-4461 [www.mylibertyconnections.com](http://www.mylibertyconnections.com/)

- Questions regarding disability payments
- Problems getting / submitting Provider Certification Letter
- Leave Extensions